## **ESTADO DE SANTA CATARINA MUNICIPIO DE QUILOMBO**

CNPJ: 83 021 865/0001 61 RUA DUQUE DE CAXIAS, 165  $C. E. P.$ 89850-000 Quilombo - SC

## **INEXIGIBILIDADE DE LICITAÇÃO** Nr.: 79/2017 - IL

Processo Administrativo: 79/2017 Processo de Licitação: 79/2017 Data do Processo: 26/06/2017

Folha: 1/1

## TERMO DE HOMOLOGAÇÃO DE PROCESSO LICITATÓRIO

O(a) Prefeito Municipal, SILVANO DE PARIZ, no uso das atribuições que lhe são conferidas pela legislação em vigor, especialmente pela Lei Nr. 8 666/93 e alterações posteriores, a vista do parecer conclusivo exarado pela Comissão de Licitações, resolve:

01 - HOMOLOGAR a presente Licitação nestes termos:

- a) Processo Nr.: 79/2017
- b) Licitação Nr. 79/2017-IL
- c) Modalidade. Inexigibilidade de Licitação
- d) Data Homologação: 26/06/2017
- AQUISIÇÃO DE 12 (DOZE) PARES DE BOTAS, EM COURO NOBUK SUPER SOFT HIDROFUGADO,<br>SENDO BOTA PADRONIZADA PELOS BOMBEIROS DA CBMSC, PARA USO DOS BOMBEIROS QUE<br>TRABALHAM NO COMPLEXO DE SEGURANÇA DO MUNICÍPIO DE QUILOMBO/SC. e) Objeto da Licitação

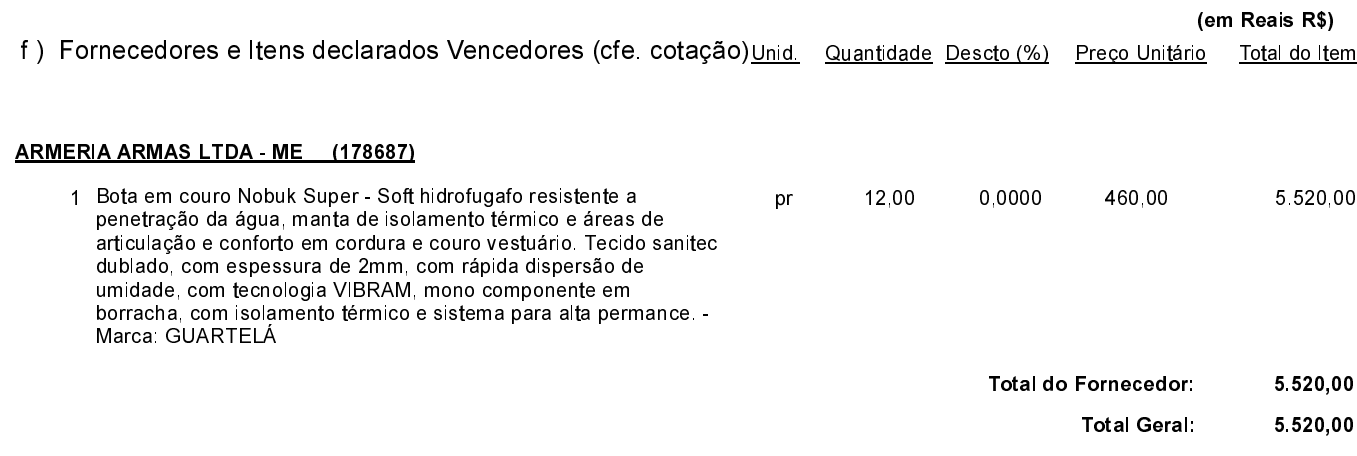

Quilombo, 26 de Junho de 2017.

SILVANO DE PARIZ - Prefeito Municipal